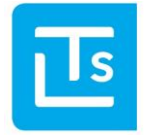

#### 02.05.2017

# LTS Technology News 2017-01

# Themenübersicht

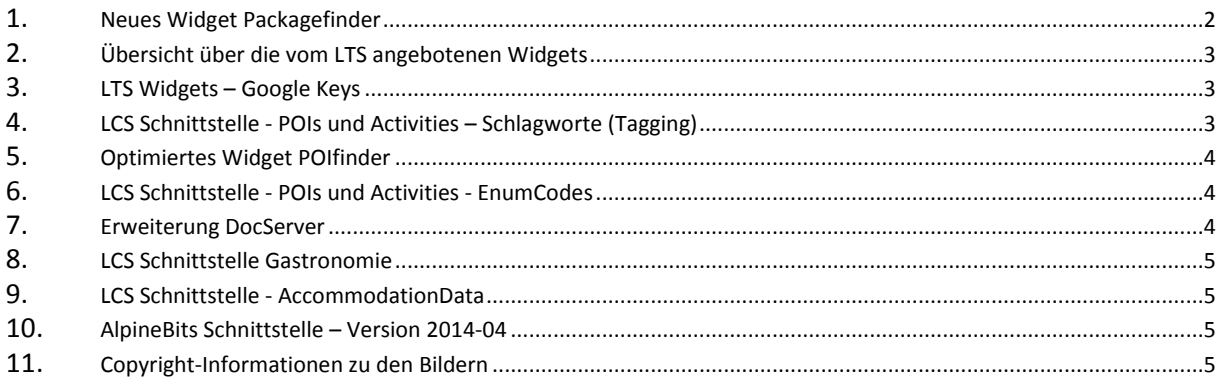

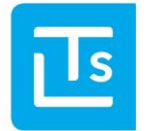

Landesverband der Tourismusorganisationen Südtirols

Mit dieser Ausgabe der LTS Technology News möchten wir Sie wieder über aktuelle Themen und Termine informieren, sowie einen kurzen Ausblick auf kommende Themen und Entwicklungen geben. Sollten Sie weiterführende Fragen haben, steht Ihnen der LTS Service Desk [\(ticket@LTS.it\)](mailto:ticket@LTS.it) per E-Mail gerne zur Verfügung.

# <span id="page-1-0"></span>**Neues Widget Packagefinder**

Seit 2017 stellt der LTS ein neues Widget für Urlaubsangebote, den LTS Packagefinder, zur Verfügung. Die Vorteile des neuen Packagefinders lassen sich wie folgt zusammenfassen:

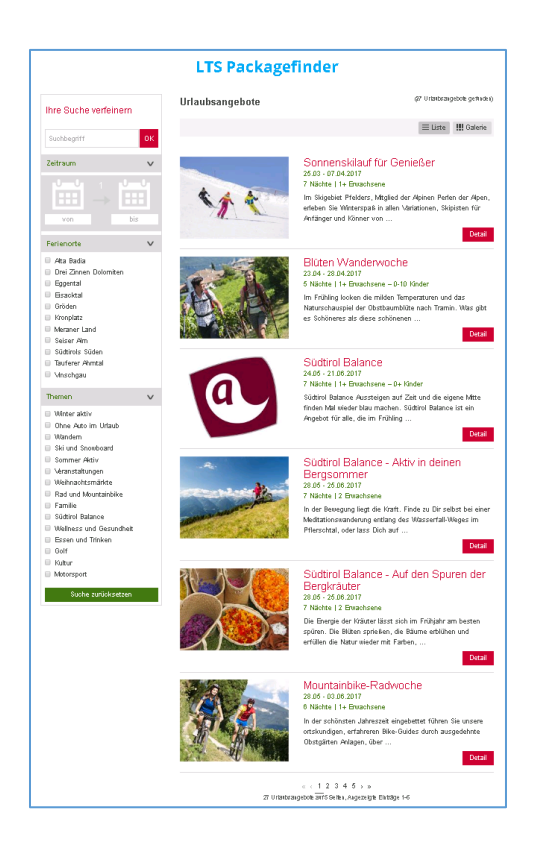

- **Responsive-Design** für die automatische Anpassung an unterschiedliche Bildschirmgrößen, ermöglicht ein Skalieren der Ansicht je nach benutztem Endgerät (PC, Tablet, Smartphone)
- **Modernes Layout**, an den LTS Hotelfinder angelehnt
- Darstellung als Liste oder Galerie
- Textsuche
- Anzeige der **teilnehmenden Betriebe**
- Filter nach eigener Wahl (Ferienort, Themen), Standardfilter schon voreingerichtet
- **Google Analytics** Tracking für die eigene Webseite

Eine Demo des neuen Widgets ist unter [http://www.lts.it/dbconnect/packagefinder\\_de.html](http://www.lts.it/dbconnect/packagefinder_de.html) verfügbar.

Die Nutzung des Widgets ist für Mitglieder und Partner **unentgeltlich**, für die Ersteinrichtung werden **einmalig** 200,00 Euro in Rechnung gestellt.

Die technische Dokumentation für die Implementierung des LTS Packagefinders steht für die Internetagenturen auf der Webseite <http://www.lts.it/partner> zur Verfügung.

Das Widget wird regelmäßig weiterentwickelt. Neuerungen stehen in der Regel ohne große Anpassungen bei allen bereits durchgeführten Installationen zur Verfügung.

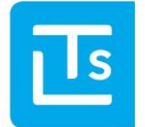

# <span id="page-2-0"></span>**Übersicht über die vom LTS angebotenen Widgets**

Derzeit bietet der LTS folgende Widgets in einem einheitlichen look & feel an:

- Hotelfinder
- Packagefinder
- **Eventfinder**
- Gastronomyfinder
- Kataloganfragen
- Booking-Widget (für Portale)
- POIfinder

### <span id="page-2-1"></span>**LTS Widgets – Google Keys**

Wir möchten alle Benutzer von LTS-Widgets darauf aufmerksam machen, dass Google eine Änderung in seinen Richtlinien vorgenommen hat. In den LTS Widgets wird als Landkarte bekanntlich Google Maps genutzt. Hierfür sieht Google nun eine Beschränkung von 25.000 Aufrufen pro Tag und API-Key (auf Projektebene) vor. Dies führt dazu, dass Google Maps auf der Website der Tourismusorganisationen nicht mehr korrekt angezeigt wird (eben dann, wenn die Anzahl von 25.000 Aufrufen überschritten wurde).

Bisher war es nicht nötig, einen Key zu generieren. Nun ist es aber wegen dieser neuen Regelung nötig, mindestens einen Key pro Tourismusorganisation zu verwenden. Wie viele Keys für Ihre Organisation sinnvoll sind, sei der jeweiligen Webagentur überlassen.

Falls Sie uns Ihren Key noch nicht mitgeteilt haben, bitten wir Sie, uns selbigen baldmöglichst zuzusenden, damit wir ihn bei Ihren Widgets hinterlegen können.

# <span id="page-2-2"></span>**LCS Schnittstelle - POIs und Activities – Schlagworte (Tagging)**

Eine Arbeitsgruppe, bestehend aus den Tourismusverbänden und der IDM, haben in mehreren Sitzungen die Schlagworte (Tagging) zu den POIs und Activities den aktuellen Bedürfnissen angepasst. Wir sind nun dabei, die Änderungen ins System einzubauen.

Die Struktur hat sich nicht grundlegend geändert, einige Daten wurden jedoch zusammengefasst, andere geteilt, komplett verworfen oder neue eingefügt.

Sollten Sie die Schnittstelle POIs und Activities einsetzen, bitten wir Sie, nach Abschluss der Arbeiten durch den LTS, die korrekte Darstellung der Daten in Ihrem System zu prüfen und bei Bedarf anzupassen. Wir werden Sie über den Fortschritt der Arbeiten wie immer über Twitter (@LTSBozen) informieren.

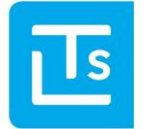

Landesverband der Tourismusorganisationen Südtirols

#### <span id="page-3-0"></span>**Optimiertes Widget POIfinder**

Bereits seit einigen Jahren wird der POIfinder aktiv eingesetzt. Wie alle Widgets wird auch dieses laufend optimiert und durch neue Funktionen erweitert. Seit kurzem steht z.B. eine Kartendarstellung zur Verfügung. Zudem gibt es nun einen Filter für Favoriten. Wir haben auch das Design verfeinert. Ganz neu dazugekommen sind die Webcams, welche nun ebenfalls zur Verfügung stehen und in Kürze bei Aktivitäten und POIs eingeblendet werden, wenn sich eine Webcam in der Nähe der betreffenden Aktivität / des betreffenden POIs befindet.

In Kürze werden wir – wie erwähnt - die überarbeiteten Schlagworte online nehmen, welche von den Tourismusverbänden und der IDM an die aktuellen Bedürfnisse angepasst wurden. Wie üblich wird auch diese Änderung automatisch in den POIfinder einfließen.

Wenn jemand den POIfinder nutzen, seine Seiten aber auch für Google optimieren möchte, kann er die Daten als statisches HTML abrufen und ausgeben. Nähere Infos hierzu finden Sie in der Dokumentation zum POIfinder.

## <span id="page-3-1"></span>**LCS Schnittstelle - POIs und Activities - EnumCodes**

Wir möchten noch einmal darauf hinweisen, dass die EnumCodes in vielen Bereichen als "deprecated" gekennzeichnet wurden. Bei den POIs wurden selbige bereits entfernt. Bei den Aktivitäten wird diese Änderung gerade vorgenommen. Wir haben festgestellt, dass die Änderung bei den POIs trotz Vorankündigung zu Problemen führte. Wir möchten daher hiermit noch einmal darauf hinweisen.

#### <span id="page-3-2"></span>**Erweiterung DocServer**

Vielfach werden Bilder beim Kunden zwischengespeichert. Kann der DocServer Bilder nicht ausliefern, wird dies entsprechend angezeigt. Ab sofort besteht die Möglichkeit, anstelle eines Bildes einen http 404-Fehler zu erhalten. Es reicht, den Parameter "http404allowed=true" zu übergeben. Wird das Bild korrekt ausgegeben, hat der Parameter keinen Einfluss.

In Bezug auf eine möglichst Ressourcen schonende Datenreplikation möchten wir darauf hinweisen, dass sich Bilder nur geändert haben, wenn sich der Link zum entsprechenden Bild geändert hat. Solange sich der Link zu einem Bild nicht ändert, hat sich auch selbiges nicht geändert und muss damit auch nicht neu geladen werden.

Derzeit stellen viele Betreiber ihre Webseiten auf http**S** um. Bitte beachten Sie, dass Bilder vom DocServer auch mittels httpS abgerufen werden können. Es reicht aus, http durch http**S** zu ersetzen.

Der LTS passt derzeit die Serverstruktur des DocServers an. Dadurch ergeben sich Änderungen im Bereich SNI (Server Name Indication). Bitte prüfen Sie den korrekten Aufruf des folgenden Bildes durch ihr System, um sicherzustellen, dass Sie auch in Zukunft problemlos Bilder vom LTS abrufen können.

**Testbild:** https://doc.lts.it/DocSite/ImageRender.aspx?ID=5de0d4f2df654ddda22a82f6282bb495

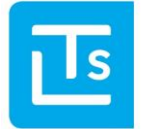

Landesverband der Tourismusorganisationen Südtirols

### <span id="page-4-0"></span>**LCS Schnittstelle Gastronomie**

Ebenfalls im Sinne einer möglichst Ressourcen schonenden Datenreplikation möchten wir darauf hinweisen, dass wir die Schnittstelle für die Gastronomie erweitert haben. Seit einiger Zeit steht für die Gastronomie die Schnittstelle GastronomicDataChangedItems über die LCS-Schnittstelle zur Verfügung. Detaillierte Informationen findet man wie üblich in der GastronomicData-Dokumentation. GastronomicDataChangedItems ersetzt GetRestChanged, welche nicht mehr unterstützt wird.

Die Schnittstelle für die Gastronomie unterstützt nun auch die Suche nach geöffneten Betrieben für einen bestimmten Tag. Auch diesbezüglich finden Sie detaillierte Inforationen in der GastronomicData-Dokumentation.

#### <span id="page-4-1"></span>**LCS Schnittstelle - AccommodationData**

Und schließlich möchten wir – immer in Bezug auf eine möglichst Ressource schonende Datenreplikation - darauf hinweisen, dass seit einiger Zeit die Schnittstelle AccommodationChangedItems zur Verfügung steht, über welche Änderungen an den Beherbergungsbetrieben ermittelt werden können. Detaillierte Informationen findet man wie üblich in der Accommodation-Dokumentation.

### <span id="page-4-2"></span>**AlpineBits Schnittstelle – Version 2014-04**

Mittelfristig wird der LTS die AlpineBits-Schnittstelle in Version 2014-04 nicht mehr unterstützen. Sollten Sie diese Version nutzen, bitten wir um Kontaktaufnahme mit dem LTS Service Desk um eine Konvertierung in eine neuere Version zu besprechen.

# <span id="page-4-3"></span>**Copyright-Informationen zu den Bildern**

Derzeit überarbeitet der LTS sein System, um für alle Bilder ein Copyright hinterlegen zu können. Alle Kunden sind dazu aufgerufen, die Copyright Informationen nach Möglichkeit einzubauen.

Mit freundlichen Grüßen

LTS Team

Sie erhalten diese Newsletter, weil Sie Mitglied im LTS sind oder Ihre E-Mail-Adresse auf www.lts.it/partner registriert wurde. Wenn Sie diese Newsletter nicht mehr erhalten möchten, dann schicken Sie bitte eine kurze E-Mail an [ticket@LTS.it.](mailto:ticket@LTS.it)